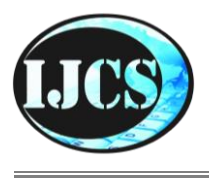

# **Indonesian Journal of Computer Science**

ISSN 2302-4364 (*print*) dan 2549-7286 (*online*) Jln. Khatib Sulaiman Dalam, No. 1, Padang, Indonesia, Telp. (0751) 7056199, 7058325 Website: ijcs.stmikindonesia.ac.id | E-mail: [ijcs@stmikindonesia.ac.id](mailto:ijcs@stmikindonesia.ac.id)

#### **Implementasi Metode Ant Colony pada Pemetaan Lokasi Apotek Beserta Informasi Pencarian Obat Berbasis Website**

#### **Juanda Hardiansyah1, Suendri <sup>2</sup>**

juandahardiansyah12@gmail.com, suendri@gmail.com Universitas Islam Negeri Sumatera Utara, Medan, Indonesia

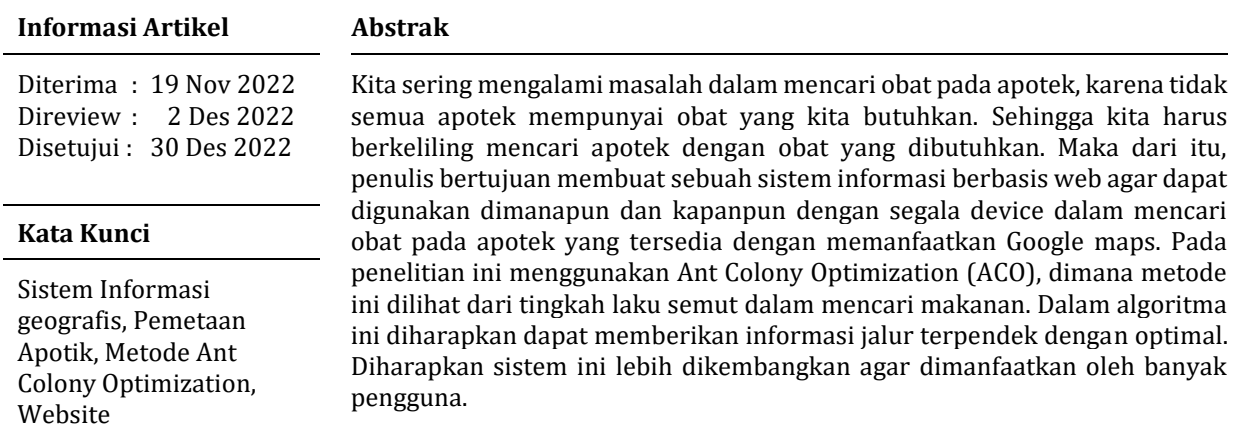

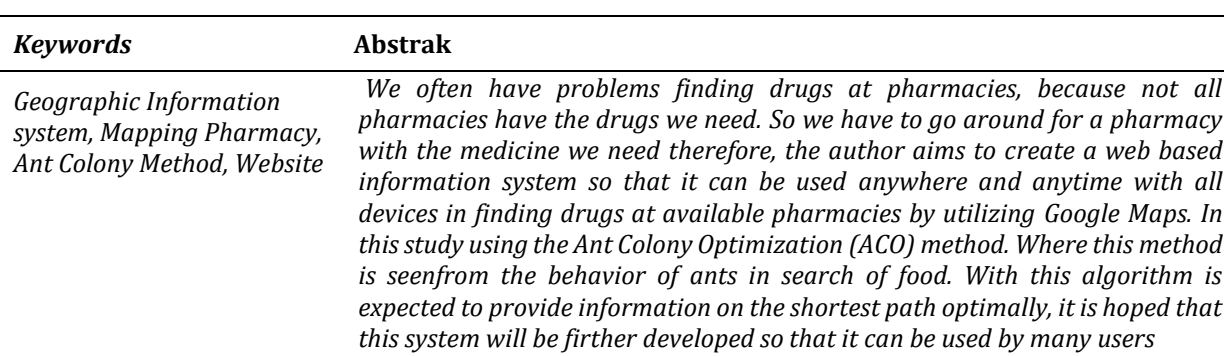

### **A. Pendahuluan**

Perkembangan teknologi informasi membuat keseluruhan kegiatan dalam kehidupan sehari-hari membutuhkan sistem informasi agar dapat memeudahkan serta mempercepat kegiatan tersebut. Seperti dalam mencari lokasi fasilitas umum, masyarakat menggunakan media internet dalam melakukan proses pencarian informasitersebut. Dengan adanya perkembangan sistem informasi geografis (GIS) mampu memberikan kemudahan dalam mencari rute terbaik menuju lokasi yang dituju serta mengetahui letak lokasi tersebut. Dalam lingkungan sekitar banyak fenomena yang menarik untuk dicermati seperti dalam perilaku sosial serta kecerdasan berkoloni dari serangga serta hewan lainnya yang mampu memberikan pemecahan masalahoptimasi yang disebut warm Intelligence. Dari jenis-jenis warm intelligence, salah satu algoritma yang banyak digunakan yaitu *Ant Colony Optimization* (ACO), dimana ACO dilihat dari perilaku koloni semut yang mampu mencari rute terpendek dalamperjalanan dalam perjalanan dari sarang menuju sumber makanan dan kembali kesarang. Pada saat perjalanan semut memberikan informasi yang disebut*pheromone*, dimana tempat yang dijalaninya diberikan tanda darurat darurat tersebut [1].

Dari penelitian yang dilakukan terdapat beberapa penelitian sebelumnya yang relevan terkait pemetaan lokasi apotek dan metodeAnt Colony Optimization yaitu, penelitian Ahmad Fadri Saputra dan AndiPatombongi yang berjudul Pemetaan apotik dikota Kendari berbasis web GIS (*Geographic Information System)* [2]. Dari penelitian tersebut bahwa dengan menggunakan sistem informasi geografis mampu menyimpan serta mengolah data dalam geografis mencari lokasi, dimana dengan sistem informasi yang dibuat mampu membantu instansi dinas kesehatan maupun badan BPOM dalam penelitiannya mencari tempat penyedia obat atau apotik dikota Kendari dengan menggunakan *Google maps* secara *real time.*

Selanjutnya penelitian lain yaitu Ari Putra Wibowo dan Agus Ilyas yang berjudul *Integrasi Algoritma Ant Colony Pada Pencarian Lokasi dan Pelayanan Rumah Sakit Di Kota Pekalongan.*Dari penelitian tersebut menjelaskan bahwa penelitian tersebut menggunakan metode *Ant Colony Optimization* untuk mencari rute terdekat ke Rumah Sakit di Kota Pekalongan dengan menggunakan fitur *Google Maps*, dimana dengan metode *Ant Colony* mampu mencari sebuah rute terdekat atau terpendek dengan optimal [3]. Maka dari itu penulis mendapatkan sebuah studi kasus terkait masyarakat saat membutuhkan obattertentu sering mengalami kesulitan, karena seringterjadi di beberapa apotek tidak memiliki obat yang dibutuhkan masyarakat tersebut, sehingga masyarakat harus mencari kelokasi apotek lain untuk mencari obat tersebut. Maka, penulis bertujuan memberikan solusi dengan membuat sebuah sistem berbasis web yang berguna untuk membantu dalam mencari obat pada beberapa apotek sesuai obat yang dicari oleh pengguna. Dimana dalam penelitian ini menerapkan algoritma *Ant Colony Optimization* (ACO) untuk menemukan jalur terbaik dengan rute yang terpendek dalam menemukan lokasi apotek sesuaiobat yang dibutuhkan.

### **B. Metode Penelitian**

Metode penelitian merupakan sebuah perkumpulan tahapan-tahapan selama penelitian dilakukan. Dalam metode penelitian terdapat beberapa tahapan Metode yaitu :

1. Lokasi Penelitian

Dalam penelitian ini penulis mengambil studi kasus di Kantor Dinas Kesehatan Kota Tanjung Balai

2. Tehnik Pengumpulan Data

Pengumpulan data yang dilakukan didapat dari wawancara, observasi dan studi pustaka, berikut ini penjelasannya :

- a) Wawancara
	- Dalam kegiatan ini wawancara dilakukan oleh beberapa apotik
- b) Studi Pustaka

Dalam penelitian ini penulis mengambil data melalui beberapa teori sebelumnya sesuai masalah yang didapat seperti dalam bentuk buku, jurnal maupun artikel internet yang terpercaya serta referensi lainnya.

3. Metode Ant Colony Optimization

Pada algoritma Ant Colony Optimization (ACO) pertama kali dikenalkan oleh Macro Dorigo pada awal tahun 1990 an, dimana ia terinspirasi dari perilaku semut dalam mencari makanan dengan jalur terpendek dari sumber makanan dan sarangnya. Awalnya semut berjalan acak dalam mencari makan lalu setelah mendapatkannya ia memberikan pheromone. Saat semut menjumpai jalur terdekat dari koloni semut kesumber makanan, maka semut lain akan cenderung mengikuti jalan tersebut [4]. Berikut ini merupakan rute perjalanan semut dalam mencari makanan yaitu :

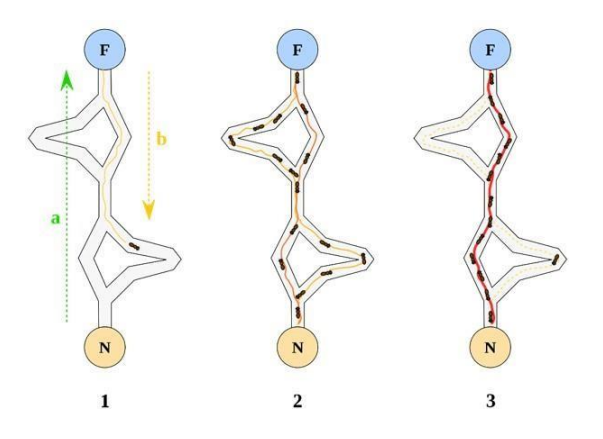

**Gambar 1.** Langkah-langkah *Ant Colony Optimization* (ACO)

Langkah-langkah dalam menggunakan metode Ant Colony Optimization (ACO) [1][5][6] yaitu :

- 1. Langkah pertama yaitu melakukan inisialisasi harga parameter algoritma.
	- a.  $(\tau ij)$  merupakan intensitas jejak semut
	- b. (n) merupakan banyak apotek termasuk koordinat (x,y) atau jarak antar apotek (dij) dengan rumus menentukan jarak yaitu

$$
d_{ij} = \sqrt{(x_i - x_{j})^2 + (y_i - y_{j})^2}
$$
 (1)

- c. Q merupakan tetapan siklus semut
- d. α merupakan tetapan pengendali intensitas jejak semut dengan nilai  $\alpha$ ≥ 0
- e. β merupakan tetapan pengendali visibilitas dengan nilai  $β ≥ 0$
- f. visibilitas antar apotek  $(n_{ii}) = 1/d_{ii}$
- g. (m) merupakan jumlah semut
- h. (ρ) merupakan tetapan penguapan jejak semut, dimana nilai p harus 0≤ ⍴≤ 1 agar jejak pheromone tak terhingga.
- i. (NCmax) merupakan jumlah siklus yang maksimum dengan bersifat tetap saat algoritma dijalankan.
- 2. Langkah kedua yaitu dengan melakukan pengisian titik pertama kedalam *tabu list*. Dimana dalam *tabu list* berfungsi untuk menyimpan daftar urutan node yang sudah mengunjungi setiap semut. Pada saat semut datang kesuatu apotek maka elemen pada *tabu list* tersebut penuh.
- 3. Langkah ketiga yaitu melakukan penyusunan rute kunjungan setiap semut kesetiap titik agar menetapkan apotek tujuan, maka digunakan persamaan probabilitas apotek untuk dikunjungi yaitu:

$$
P_{ij}^k = \frac{[\tau_{ij}]^{\alpha} . [\eta_{ij}]^{\beta}}{\sum_{k \in [N - \tanh_k]} [\tau_{ik} i]^{\alpha} . [\eta_{ik} j]^{\beta} \dots \dots \dots \dots \dots \dots} (2)
$$

Dimana I merupakan indeks apotek asal dan j sebagai indeks apotek tujuan.

4. Langkah keempat yaitu melakukan perhitungan panjang rute setiap semut . Untuk menghitung Panjang rute tertutup setiap semut atau  $L_k$ maka dapat dilakukan persamaan berikut ini:

$$
L_k = d_{tabu_k(\eta), tabu_k(1)} + \sum_{S=1}^{\eta-1} d_{tabu_k(s), tabu_k(s+1)} \dots \dots \dots (3)
$$

Dari hasil L<sup>k</sup> tersebut maka akan menghasilkan harga minimal Panjang rute tertutup setiap siklus serta harga minimal Panjang rute tertutup secara keseluruhan atau Lmin. Lalu saat terjadinya penguapan dan perbedaan jumlah semut yang lewat maka akan mengalami perubahan harga intensitas jejak kaki semut antar apotek yang dapat dilihat persamaan berikut :

$$
\Delta \tau_{ij} = \sum_{k=1}^{m} \Delta \tau_{ij}^{k} \dots \dots \dots \dots (4)
$$

Dimana k  $\Delta \tau i j$  merupakan perubahan harga intensitas jejak kaki semut antar apotek setiap semut maka dapat dihitung dari persamaan berikut;

$$
\Delta \tau_{ij}^Q = \frac{Q}{L_k} \quad (5)
$$

Untuk (I,j) ∈ apotek asal dan apotek tujuan adalah m tabu  $\Delta \tau_{ij} = \text{untuk (ii)}$ lainnya.

5. Langkah kelima yaitu melakukan perhitungan harga intensitas jejak kaki semut antar titik untuk siklus berikutnya. Dalam menentukan harga intensitas jejak kaki semut anatar apotek untuk siklus berikutnya dapat dilakukan dengan persamaan berikut:

 $\tau_{ij} = \rho \cdot \tau_{ij} + \Delta \tau_{i}$  (6)

Setelah melakukan persamaan diatas, untuk siklus berikutnya dilakukan ulang harga perubahan intensitas jejak semut antar apotek perlu diulang kembali agar mendapatkan nilai sama dengan nol.

6. Langkah Keenam dimana apabila siklus maksimum (NCmax) tidak terpenuhi atau tidak terjadi konvergensi, maka perhitungan diulangi dari langkah kedua dengan parameter intensitas jejak kaki semut apotek yang telah diperbarui.

## **C. Hasil dan Pembahasan**

1. Koordinat X dan Y

Dalam mencari rute terpendek dengan menggunakan algoritma ant colony optimization (ACO) maka, dibutuhkannya sebuah suatu data jarak antara objek apotek di Kota Tanjung Balai sebagai acuan dalam mencari rute terpendek tersebut. Dimana datatersebut dihitung menggunakan *google maps maps*. Jarak antara apotek tersebut dapat dilihatpada tabel berikut ini :

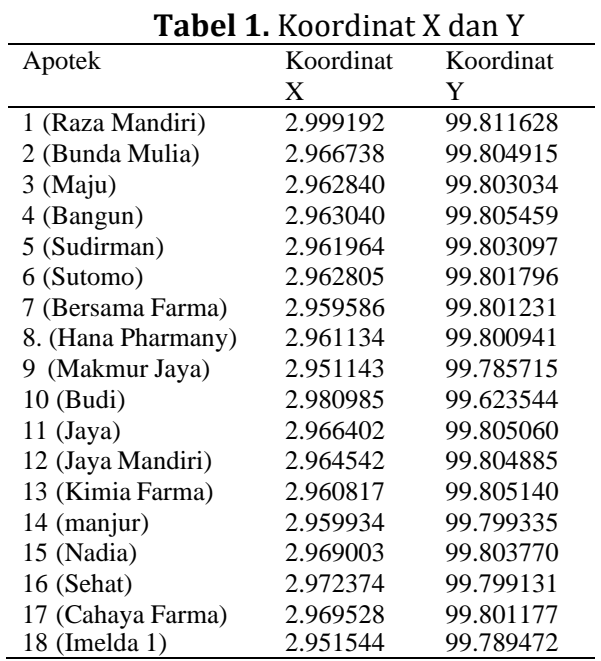

Berikut ini beberapa langkah yang digunakan dalam *ant colony* adalah sebagai berikut :

Pertama, melakukan Inisialisasi terlebih dahulu

- a.  $\tau ij$  : 0,01 intensitas jejak semut
- b. n : 9 banyak apotek
- c. Q : 1, siklus semut
- d.  $\alpha$  (Alfa) : 1, tetapan pengendali intensitassemut
- e. β (Betha) : 1, tetapan pengendalivisibilitas
- f. m:7, banyaknya semut
- g. ⍴ (Rho: 0,1 tetapan penguapan jejak feromon
- h. NCmax : 1, banyak iterasi

Setelah dilakukannya inisialisasi selanjutnya langkah untuk menyelesaikan masalah optimasi dengan ant colony yaitu dengan menghitung jarak antar apotek dengan apotik lain dengan menggunakan persamaan (1) dan dapat dilihat berdasarkan tabel 2 berikut ini :

|                  |                |                |      |          | $10001$ $\equiv$ $10101$ $\equiv$ $0000$ $\equiv$ $0000$ |          |              |                |      |
|------------------|----------------|----------------|------|----------|----------------------------------------------------------|----------|--------------|----------------|------|
| Jarak $(d_{ij})$ |                | $\overline{c}$ | 3    | 4        |                                                          | 6        |              | 8              | 9    |
|                  | $\overline{0}$ | 3,68           | 4,15 | 4,08     | 4,25                                                     | 4,19     | 4,55         | 4,39           | 6,07 |
| 2                | 3.68           | 0              | 0.48 | 0,42     | 0.57                                                     | 0.56     | 0,89         | 0.76           | 2,75 |
| 3                | 4,15           | 0,48           | 0    | 0,27     | 0,98                                                     | 0,14     | 0,41         | 0.30           | 2,32 |
| 4                | 4,08           | 0,42           | 0,27 | $\Omega$ | 0,29                                                     | 0,41     | 0.61         | 0.54           | 2,56 |
| 5                | 4,25           | 0.57           | 0.98 | 0,29     | $\mathbf{0}$                                             | 0,17     | 0,34         | 0.26           | 2,27 |
| 6                | 4,19           | 0.56           | 0,14 | 0.41     | 0,17                                                     | $\Omega$ | 0.36         | 0.21           | 2,21 |
| 7                | 4,55           | 0,89           | 0,41 | 0.61     | 0,34                                                     | 0.36     | $\mathbf{0}$ | 0.18           | 1,96 |
| 8                | 4,39           | 0,76           | 0.30 | 054      | 0,26                                                     | 0,21     | 0.81         | $\overline{0}$ | 2,02 |
| 9                | 6,07           | 2,75           | 2,32 | 2,56     | 2,56                                                     | 2,21     | 1,91         | 2,02           | 0    |
|                  |                |                |      |          |                                                          |          |              |                |      |

**Tabel 2.** Jarak antar apotek (dij)

Setelah didapat jarak antar apotek maka dapat meghitung visibilitas antar apotek. Dari hasil visibilitas ini atau η akan digunakan pada probabilitas antar titik yang akan dikunjungi dengn persamaan (2). Berikut ii tabel menghitung visibilitas dilihat pada tabel 3 berikut:

**Tabel 3.** Hasil perhitungan visibilitas antar apotek ( ij) = 1/dij

| Jarak |          | $\mathcal{D}$ | 3              | ÷<br>4         | 5    | 6              |              | 8        | 9    |
|-------|----------|---------------|----------------|----------------|------|----------------|--------------|----------|------|
|       | $\theta$ | 0,27          | 0,24           | 0.25           | 0,24 | 0,24           | 0.22         | 0.23     | 0.16 |
| 2     | 0,27     | 0             | 2,08           | 2,41           | 1,76 | 1,80           | 1,12         | 1,31     | 0.36 |
| 3     | 0,24     | 2,08          | $\overline{0}$ | 3,70           | 1,02 | 7,30           | 2,42         | 3,34     | 0.43 |
| 4     | 0.25     | 2.41          | 3,70           | $\overline{0}$ | 3.47 | 2.46           | 1,65         | 1,84     | 0.39 |
| 5     | 0,24     | 1,76          | 1,02           | 3,47           | 0    | 5,81           | 2,99         | 3.91     | 0,44 |
| 6     | 0.24     | 1,80          | 7,30           | 2,46           | 5,81 | $\overline{0}$ | 2,75         | 4,81     | 0.45 |
|       | 0,22     | 1,12          | 2,42           | 1,65           | 2,99 | 2,99           | $\mathbf{0}$ | 5,71     | 0.51 |
| 8     | 0.23     | 1,31          | 3,34           | 1,84           | 3.91 | 3,91           | 4,81         | $\Omega$ | 0.49 |
| 9     | 0,16     | 0.36          | 0.43           | 0.39           | 0,44 | 0.44           | 0,45         | 0.49     | 0    |

Setelah itu, melakukan penempatan semut dan pengisian titik pertama tabu list.

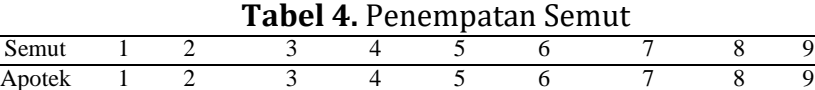

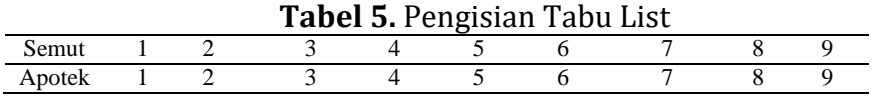

Selanjutnya melakukan probabilitas tiap apotek yang dituju menggunakan persamaan (2). Contoh dari hasil perhitungan probabilitas terhadap apotek 1 berikut pada tabel 6 :

**Tabel 6.** Probabilitas Apotek 1

| Max<br>ut<br>Tujuan<br>Apotek Apotek Apotek Probabilitas<br>Apot<br>Apot<br>Apot<br>Apot<br>Apot<br>Apote<br>Rute<br>ek 3<br>k 1<br>ek <sub>2</sub><br>ek 4<br>ek <sub>5</sub><br>ek6<br>8<br>9<br>$\overline{c}$<br>0,089<br>0,131<br>0,133<br>0,128<br>0,129<br>0,119<br>0,123<br>0,147<br>0<br>0.147 |       |
|----------------------------------------------------------------------------------------------------|-------|
|                                                                                                    |       |
|                                                                                                    |       |
|                                                                                                    |       |
|                                                                                                    | [1 2] |
| 0,118<br>0,033<br>4<br>2<br>0,187<br>0,127<br>0,159<br>0,101<br>0.217<br>0,024<br>0.162<br>$\Omega$                                                                                                    | [24]  |
| 0,118<br>0,021<br>0.355<br>0,163<br>6<br>3<br>0,012<br>0.355<br>0,180<br>0,050<br>0,101<br>$\Omega$                                                                                                    | [36]  |
| 3<br>0.024<br>0.229<br>0,102<br>0,114<br>0,015<br>0.149<br>0,229<br>0,215<br>0.152<br>4<br>$\Omega$                                                                                                    | [43]  |
| 0,152<br>0.199<br>0,022<br>0,296<br>6<br>5<br>0,012<br>0.090<br>0,052<br>0.177<br>0.296<br>$\Omega$                                                                                                    | [56]  |
| 3<br>0,108<br>0,188<br>0.018<br>0.285<br>0,009<br>0,285<br>0,227<br>0,070<br>0,096<br>6<br>$\Omega$                                                                                                    | [63]  |
| 8<br>0,329<br>0,029<br>0,329<br>7<br>0,013<br>0,139<br>0,095<br>0,172<br>0,159<br>0,064<br>$\overline{0}$                                                                                                    | [78]  |
| 0,085<br>0,222<br>7<br>0,011<br>0,155<br>0.264<br>0,061<br>0,264<br>0.023<br>8<br>0,180<br>$\Omega$                                                                                                    | [87]  |
| 7<br>0,157<br>0,157<br>0,157<br>9<br>$\theta$<br>0,135<br>0.140<br>0,051<br>0,112<br>0,133<br>0,120                                                                                                    | [97]  |

Langkah perhitungan yang sama untuk apotek 2 sampai apotek 9. Dimana pada probabilitas apotek 9 akan menghasilkan nilai 1karna semua tabu list sudah sudah terpenuhi. Berikut ini contoh probabilitas terhadap apotek 9 pada tabel 7 :

| Sem |       |       |                 | Probabilitas Apotek |                 |       |       |       |       | Max   |                                      |             |
|-----|-------|-------|-----------------|---------------------|-----------------|-------|-------|-------|-------|-------|--------------------------------------|-------------|
| ut  | Apo   | Apo   | Apot            | Apot                | Apot            | Apote |       |       |       |       | Apotek Apotek Apotek Probabil Tujuan | Rute        |
|     | tek   | tek   | ek <sub>3</sub> | ek 4                | ek <sub>5</sub> | k6    |       | 8     | 9     | itas  |                                      |             |
|     |       | 2     |                 |                     |                 |       |       |       |       |       |                                      |             |
|     | 0.000 | 0.000 | 0.000           | 0.000               | 0.000           | 0.000 | 0,000 | 0,000 | 1,000 | 1,000 | 9                                    | [124365879] |
| 2   | 1.000 | 0,000 | 0.000           | 0,000               | 0,000           | 0,000 | 0.000 | 0,000 | 0.000 | 1,000 | 1                                    | [243658791] |
| 3   | 1.000 | 0.000 | 0.000           | 0.000               | 0.000           | 0.000 | 0.000 | 0.000 | 0.000 | 1,000 |                                      | [364872591] |
| 4   | 1.000 | 0.000 | 0.000           | 0,000               | 0,000           | 0.000 | 0.000 | 0.000 | 0.000 | 1.000 | 1                                    | [435268791] |
| 5   | 1.000 | 0.000 | 0.000           | 0.000               | 0.000           | 0.000 | 0.000 | 0.000 | 0.000 | 1.000 | 1                                    | [568472931] |
| 6   | 1.000 | 0.000 | 0.000           | 0.000               | 0.000           | 0.000 | 0.000 | 0.000 | 0.000 | 1.000 | 1                                    | [635874291] |
| 7   | 1.000 | 0.000 | 0.000           | 0.000               | 0.000           | 0.000 | 0.000 | 0.000 | 0.000 | 1,000 |                                      | [785634291] |
| 8   | 1.000 | 0.000 | 0,000           | 0,000               | 0.000           | 0.000 | 0.000 | 0.000 | 0.000 | 1,000 |                                      | [876534291] |
| 9   | 1.000 | 0.000 | 0.000           | 0.000               | 0,000           | 0.000 | 0.000 | 0.000 | 0,000 | 1,000 |                                      | [978563421] |

**Tabel 7.** Probabilitas Apotek 9

Setelah semua tabu list telah terpenuhi, selanjutnya melakukan perhitungan panjang rute setiap semut agar menghasilkan nilai terbaik atau jalur terbaik dari semua apotek. Dimana menghitung panjang rute setiap semut atau  $L_k$ dilakukan dengan persamaan (3). Berikut ini perhitungan  $L_k$  pada tabel 8 :

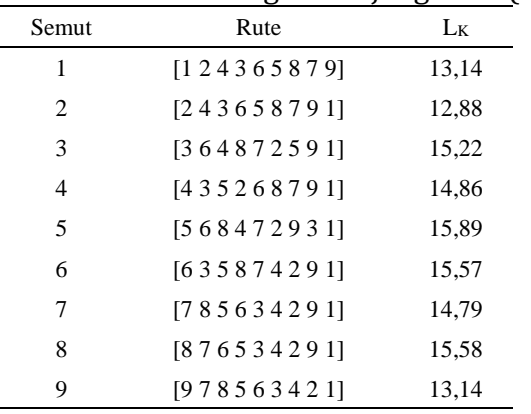

#### **Tabel 8.** Perhitungan Panjang Rute (Lk)

Dari tabel tersebut, maka rute terbaik yaitu pada semut 2 dengan rute 2-3-4- 5-6-7=8-9-1 dengan panjang rute 12,88 Km. Selanjutnya mengitung perubahan harga intensitas jejak kaki semut antar titik dengan menggunakan persamaan (5). Maka dapat dilihat pada tabel 9 :

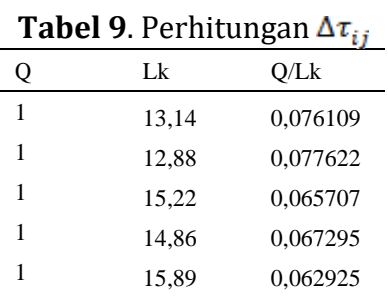

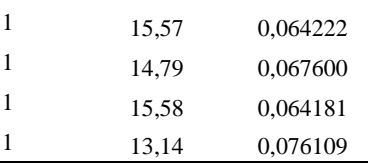

Setelah itu, menghitung intensitas jejak semut antar titik yang baru untuk siklus berikutnya dengan persamaan 6. Maka diperoleh :  $\tau_{ij}$  Baru : (0,1\*0,01) + 0,621769 :0,621769

Maka, hasil yang didapat untuk intensitas jejak semut yang baru untuk feromon berikutnya yaitu 0,622769. Apabila pada iterasi berikutnya tidak menemukan rute terbaik maka tetap dilakukannya pembaruan feromon global sampai menemukannilai yang terbaik.

### 2. Hasil Rancangan User Interface Sistem

Berdasarkan pembahasan Analisa yang sudah dilaksanakan, maka dibuat suatu rancangan sistem dalam penerapan sistem dalam pencarian apotek terdekat berbasis web. Berikut ini beberapa gambar yang akan pada kesempatan berikut :

a. Halaman Login

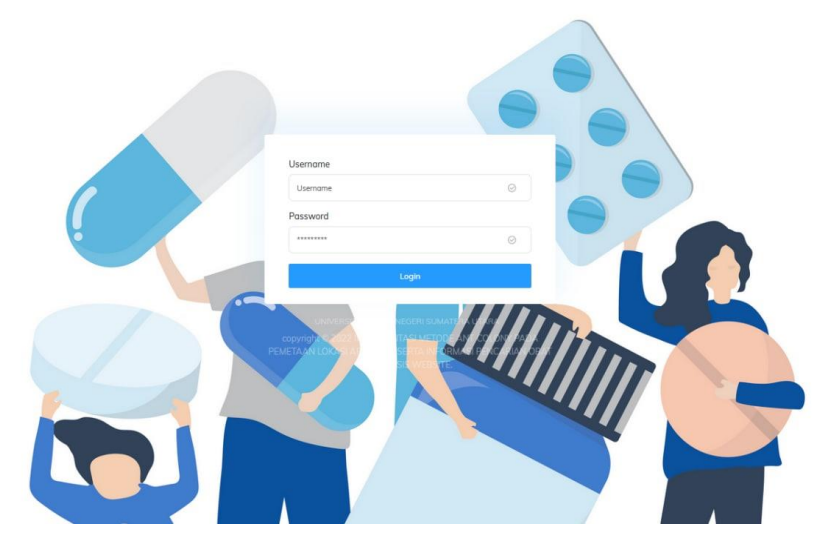

**Gambar 2.** Halaman Login

Gambar 2 adalah bentuk halaman login pada sistem, pada halaman tersebut terdapat form buat memasukkan username dan password. Setelah memasukkan username dan password, selanjutnya klik buttom login untuk selanjutnya masuk kehalaman dashboard.

#### b. Halaman Dashboard

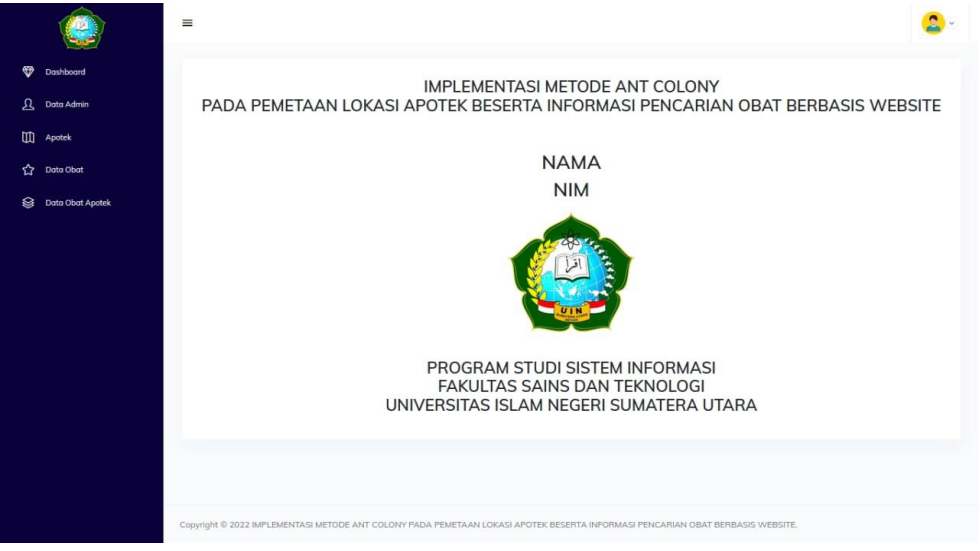

**Gambar 3.** Halaman Dasboard

Tampilan diatas merupakan tampilan dari halaman login yang berhasil masuk ke halaman dashboard atau menu utama. Dalam Menu dashboard tersebut, ada berbagai pilihan menu yang diantaranya yaitu data admin, apotek, data obat dan data obat apotek.

c. Data Admin

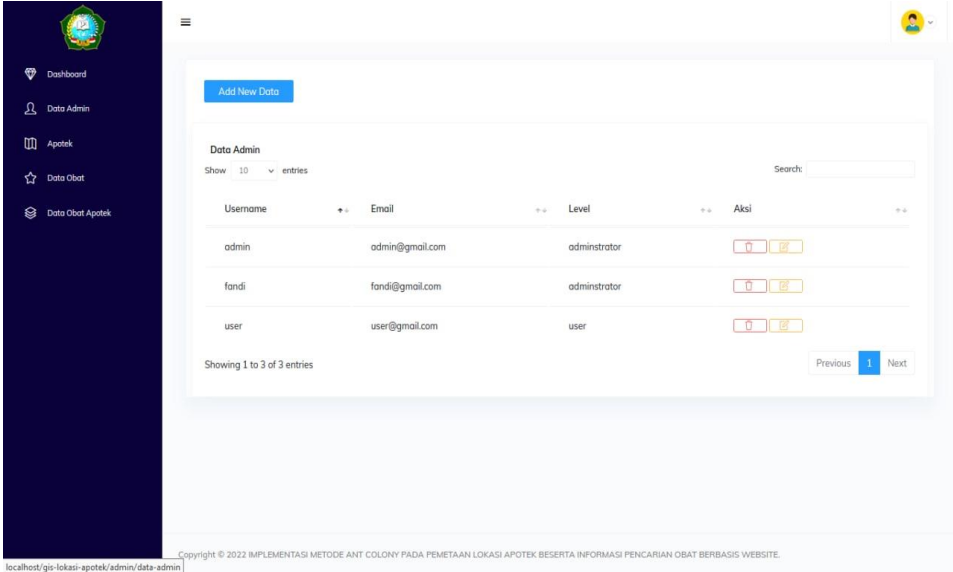

### Gambar 4. Data Admin

Tampilan diatas merupakan tampilan dari halaman Data admin yang berisi tampilan username admin, email admin, level hingga aksi. Pada halaman ini juga pengguna bisa mencari nama admin yang lain dengan klik search atau klik next pada tampilan data admin.

### d. Apotek

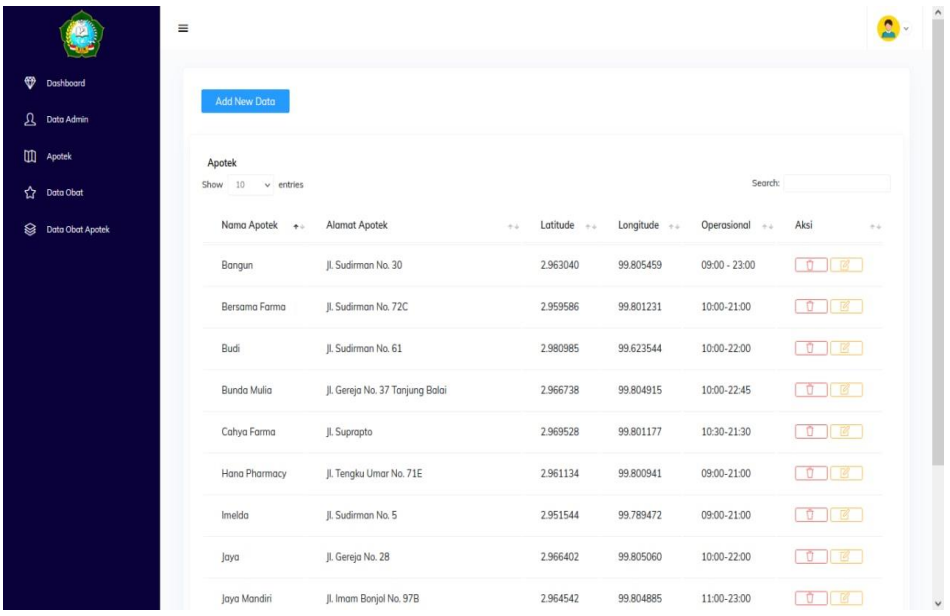

### **Gambar 5.** Apotek

Tampilan diatas adalah tampilan apotek dimana halaman apotek berisi nama-nama apotek yang terdapat disekitar pengguna, alamat apotek, latitude, longitude serta jam operasional apotek.

#### e. Data Obat

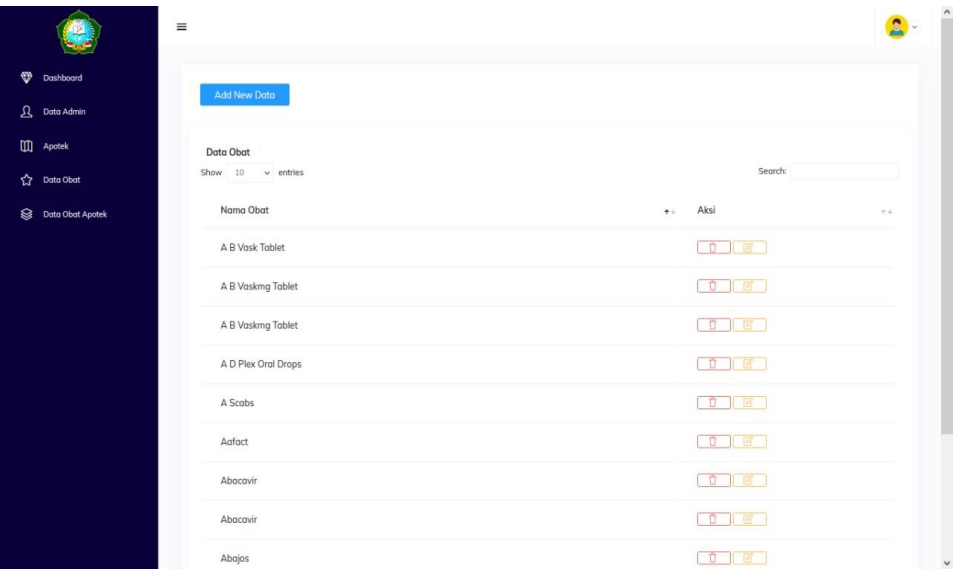

### **Gambar 6.** Data Obat

Tampilan diatas merupakan tampilan data obat yang berisi daftar namanama obat yang tersedia di apotek yang akan dituju atau terdekat dari pengguna.

### f. Data Obat Apotek

| $\circledast$<br>Dashboard<br>Add New Dota<br>$\Omega$ Data Admin<br>$\Box$ Apotek<br>Data Obat Apotek<br>Search:<br>Show $10 \times$ entries<br>☆ Data Obat<br>Nama Apotek<br>Nama Obat<br>Aksi<br>$\frac{1}{2}$ is<br>$+ +$<br>Data Obat Apotek<br>$+4$<br>$\uparrow$ $\uparrow$<br>Ambroxol Syrup<br>Imelda<br>Imelda<br>Albuterol<br>Ashwagandha<br>$\sqrt{1}$<br>Jaya<br>$\blacksquare$<br>Ambroxol Syrup<br>Makmur Jaya<br>TŨ.<br>Ambroxol Syrup<br>Manjur<br>$\blacksquare$<br>Sutomo<br>Avastin<br>Next<br>Previous<br>Showing 1 to 6 of 6 entries<br>$\mathbf{1}$ | $\equiv$ |  |  |
|----------------------------------------------------------------------------------------------------|----------|--|--|
|                                                                                                    |          |  |  |
|                                                                                                    |          |  |  |
|                                                                                                    |          |  |  |
|                                                                                                    |          |  |  |
|                                                                                                    |          |  |  |
|                                                                                                    |          |  |  |
|                                                                                                    |          |  |  |
|                                                                                                    |          |  |  |
|                                                                                                    |          |  |  |
|                                                                                                    |          |  |  |
|                                                                                                    |          |  |  |
|                                                                                                    |          |  |  |
|                                                                                                    |          |  |  |

**Gambar 7**. Data Obat Apotek

Tampilan ini merupakan tampilan data obat apotek yang berisi daftar nama apotek, daftar nama obat-obatan yang teredia di apotek tersebut, sehingga pengguna bisa mengetahui obat yang dibutuhkan tesedia atau tidak di apotek terdekat.

### **D. Simpulan**

Melalui pengujian yang dilakukan maka dapat disimpulkan:

- 1. Pengujian pada titik lokasi yang sama untuk pencarian jalur terpendek terbukti algoritma ACO mampu bekerja dengan baik dalam penyelesaian masalah dalam mencari obat pada tiap apotek.
- 2. Selanjutnya semakin banyak untuk digunakan dan semakin banyak proses iterasi yang dilakukan maka hasilnya pun akan semakin berbeda.

### **Ucapan Terima Kasih**

Puji dan syukur penulis ucapkan kepada Allah SWT, atas berkat dan rahmatnya, penulis dapat menyelesaikan karya tulis ilmiah ini. Kepada pihak Kantor Dinas Kesehatan Kota Tanjung Balai dan juga Universitas Islam Negeri Sumatera Utara sehingga terlaksananya penelitian ini.

### **E. Referensi**

- [1] D. Y. Fallo, "Pencarian Jalur Terpendek Menggunakan Algoritma Ant Colony Optimization," *J. Pendidik. Teknol. Inf.*, vol. 1, no. 1, pp. 28–32, 2018, doi: 10.37792/jukanti.v1i1.8.
- [2] A. F. Saputra and A. Patombongi, "PEMETAAN APOTEK DI KOTA KENDARI BERBASIS WEB GIS (Geographic Information System )," *Simtek J. Sist. Inf. dan Tek. Komput.*, vol. 2, no. 1, pp. 1–6, 2017, doi: 10.51876/simtek.v2i1.26.
- [3] A. P. Wibowo and A. Ilyas, "IntegrasiAlgoritma Ant Colony Pada Pencarian Lokasi Dan Pelayanan Rumah SakitDi Kota Pekalongan," vol. XIII, no. 2,pp. 43–

48, 2018.

- [4] M. N. Masrukhan, M. P. Mulyo, D. Ajiatmo, and M. Ali, "Optimasi Kecepatan Motor DC MenggunakanPID dengan Tuning Ant Colony Optimization (ACO) Controller,"*Pros. SENTIA-2016*, vol. 8, no. 1, pp. B49–B52, 2016.
- [5] Y. Siyamtining Tyas and W.Prijodiprodjo, "Aplikasi PencarianRute Terbaik dengan Metode AntColony Optimazation (ACO)," *IJCCS (Indonesian J. Comput. Cybern. Syst.*, vol. 7, no. 1, p. 55, 2013, doi:10.22146/ijccs.3052
- [6] R. Sidik, M. Fitriawati, S. Mauluddin, and Nursikuwagus, "Model Penerapan Algoritma Ant Colony Optimization (Aco)Untuk Optimasi Sistem Informasi Penjadwalan Kuliah," *J. Teknol. dan Inf.*, vol. 8, no. 2, 2018, doi: 10.34010/jati.v8i2.1257.
- [7] Batmetan, J. R. (2016). Algoritma Ant Colony Optimization (ACO) untuk Pemilihan Jalur Tercepat Evakuasi Bencana Gunung Lokon Sulawesi Utara. *AITI*, *13*(1), 31-48.
- [8] Irwansyah, C., Pinandito, A., & Mahmudy, W. F. (2014). Pencarian rute angkutan umum menggunakan algoritma ant colony optimization. *no*, *10*, 1-9.
- [9] Haris, A. (2021). Optimasi Sistem Irigasi Lahan Tada Hujan Menggunakan Algoritma Ant Colony Optimization Berbasis Tenaga Surya. *PETIR*, *14*(1), 45- 51
- [10] Aldisa, R. T. (2022). Perancangan Sistem Informasi Untuk Pencarian Apotik Dengan Menerapkan Metode Prototyping Berbasis Android. *Journal of Information System Research (JOSH)*, *3*(4), 597-602.
- [11] Situmeang, A. H., & Permadi, D. (2018). ANALISIS RUTE PICK UP BARANG DAILY CUSTOMER TERHADAP OPTIMASI RUTE PICK UP DI PT DIANTA DAYA EMBARA DENGAN MENGGUNAKAN METODE ANT COLONY OPTIMIZATION (ACO). *Jurnal Logistik Bisnis*, *8*(2), 17-27.
- [12] Guslan, D., & Al-Anshary, H. (2016). PENENTUAN RUTE ANGKUTAN TERSIER DARI KANTOR POS PEMERIKSA KE KANTOR POS CABANG DI WILAYAH BANJARNEGARA DENGAN MENGGUNAKAN METODE ANT COLONY OPTIMIZATION (ACO). *Jurnal Logistik Bisnis*, *6*(1), 8-14.
- [13] Situmeang, A. H., & Permadi, D. (2018). ANALISIS RUTE PICK UP BARANG DAILY CUSTOMER TERHADAP OPTIMASI RUTE PICK UP DI PT DIANTA DAYA EMBARA DENGAN MENGGUNAKAN METODE ANT COLONY OPTIMIZATION (ACO). *Jurnal Logistik Bisnis*, *8*(2), 17-27.
- [14] Indah, K. A. T., & Sukarata, P. G. (2019). Penjadwalan perkuliahan dengan metode metaheuristic ant colony optimization studi kasus Politeknik Negeri Bali. *Matrix: Jurnal Manajemen Teknologi dan Informatika*, *9*(2), 74-82.
- [15] Ajiatmo, D., & Raikhani, A. (2017). Desain Optimasi LFC Pada Micro-hydro menggunakan Metode Ant Colony Optimization (ACO). In *Prosiding SEMNAS INOTEK (Seminar Nasional Inovasi Teknologi)* (Vol. 1, No. 1, pp. 079-084).